## Hesap Dağıtım Şablonları

Hesap dağıtım şablonları ile, hesaba ait hareketlerin masraf merkezi ve projelere dağılım bilgileri kaydedilir. Hesap kartları listesinde sağ fare düğmesi menüsünde yer alır. Yeni şablon tanımlamak ve var olan şablonlar üzerinde yapılacak işlemler için aşağıdaki menü seçenekleri kullanılır:

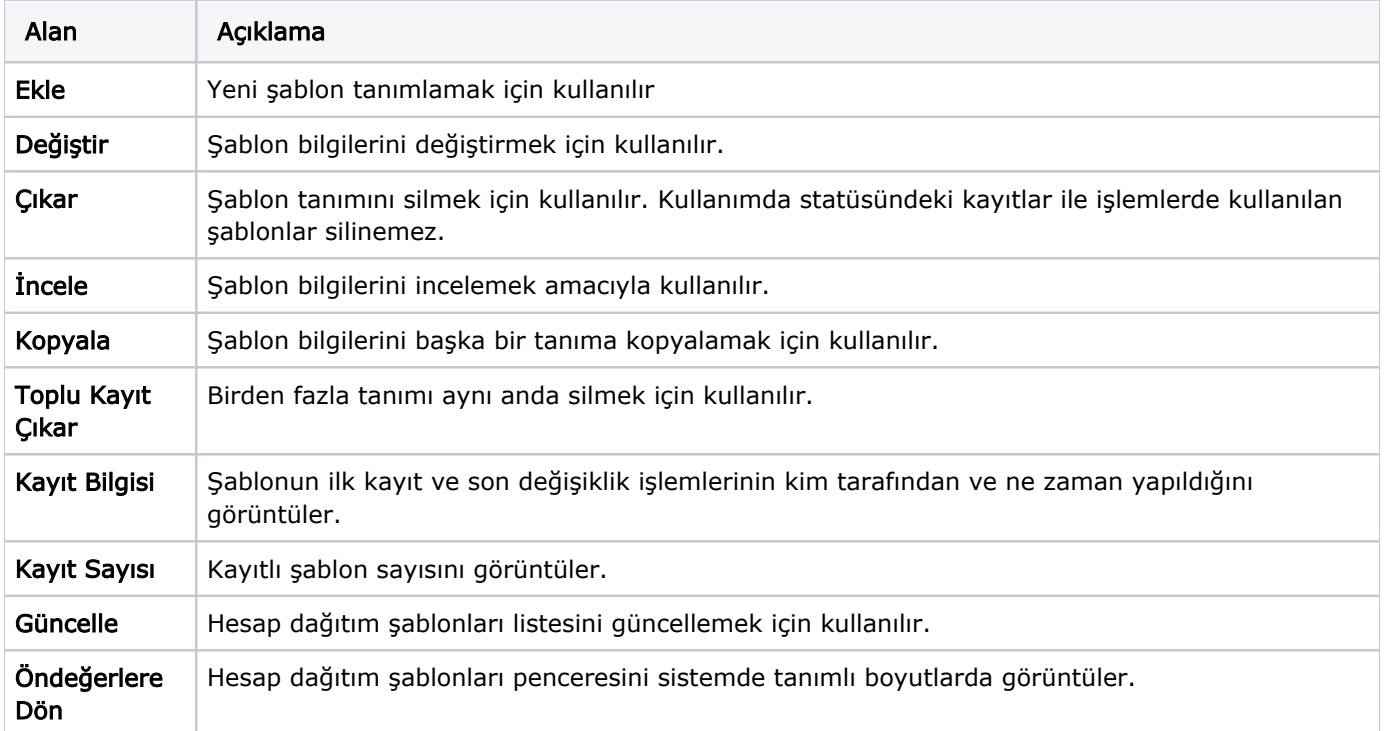

## Hesap Dağıtım Şablonu Bilgileri

Hesap hareketinin masraf merkezi ve projelere ne şekilde dağıtılacağı Dağıtım Şablonu ile kaydedilir. Dağıtım bilgilerini girmek için hesap dağıtım şablonları listesinde Ekle seçeneği kullanılır. Şablon üzerinde bulunan alanlardan şablon genel bilgileri, satırlarda ise dağıtım bilgileri kaydedilir.

Kod: Hesap dağıtım şablonu kodudur.

Açıklama: Hesap dağıtım şablonu adı ya da açıklayıcı bilgisidir.

Öncelik Sırası: Şablonun kullanım önceliğidir.

Kod: Hesap dağıtım şablonu kodudur.

Açıklama: Hesap dağıtım şablonu adı ya da açıklayıcı bilgisidir.

Öncelik Sırası: Şablonun kullanım önceliğidir.

Özel Kodu: Şablon tanımlarını gruplamakta kullanılan kodlama alanıdır. Özel kod, proje kartlarını kullanıcının kendi firmasına özel bazı kriterlere göre gruplaması için kullanılır.

Yetki Kodu: Detaylı yetki tanımlaması için kullanılır. Her kullanıcının iş tanımına göre, kullanabileceği kayıtlar değişik olacaktır. Detaylı yetki tanımlaması için öncelikle planlama yapmak gerekir. İlk adım olarak, hangi kullanıcıların veya kullanıcı gruplarının hangi kartlara ulaşabileceği ve işlem yapabileceği belirlenmelidir. Daha sonra, her yetki grubunun kullanabileceği kart gruplarına farklı yetki kodları verilmelidir. Yetki kodu alanında verilen bilgiye göre kart bazında şifreleme yapılarak karta yalnızca burada verilen yetki kodu ile programa giren kişilerin ulaşması ve işlem yapması sağlanır.

İşyeri: Hesap dağıtım şablonunun hangi işyerine ait muhasebe hareketleri için kullanılacağını belirtir.

Başlangıç/Bitiş Tarihi: Hesap dağıtım şablonunun hangi tarihler arasındaki muhasebe hareketleri için kullanılacağını belirtir.

Dağıtım şablonu tanım kartında yer alan satırda ise muhasebe hesabına ait işlemin masraf merkezi ve/veya projelere dağıtım bilgileri kaydedilir.

Masraf Merkezi Kodu/Açıklaması: Muhasebe hesabına ait işlemin ilişkili olduğu masraf merkezinin kodu ve açıklamasıdır. Her iki alandan da kayıtlı masraf merkezleri listelenir ve ilgili tanım seçilir.

Proje Kodu/Açıklaması: Muhasebe hesabına ait işlemin ilişkili olduğu projenin kodu ve açıklamasıdır. Her iki alandan da kayıtlı projeler listelenir ve ilgili tanım seçilir.

Dağıtım Katsayısı: Hesaba ait işlemin masraf merkezi ve projeye etki katsayısıdır.

Hesap dağıtım şablona ait bilgiler Kaydet düğmesi tıklanarak kaydedilir.

Tanımlanan şablon muhasebe fiş satırında sağ fare tuşu menüsünde yer alan Hesap Dağıtım Şablonu Uygula seçe neği ile kullanılır.